# **Треугольник Паскаля. Бином Ньютона**

### **Обучающие видеозанятия**

## **Канал GetAClass - Просто математика**

1) Треугольник Паскаля. Построение «сверху вниз» <https://youtu.be/0bhpfZgZIAk>

2) Треугольник Паскаля 2. Свойства<https://youtu.be/RTG0ePEkcEY>

3) Треугольник Паскаля 3. Комбинаторика [https://youtu.be/\\_nvI1QaRjMQ](https://youtu.be/_nvI1QaRjMQ)

4) Треугольник Паскаля 4. Формула Бинома [https://youtu.be/WJ\\_ml-Aixj4](https://youtu.be/WJ_ml-Aixj4)

**Райгородский А.М.** Теоремы и числе сочетаний. Бином Ньютона (видеолекция) [https://lectoriy.mipt.ru/lecture/Maths-CombBasics-L02-](https://lectoriy.mipt.ru/lecture/Maths-CombBasics-L02-Raygorodskiy-150617.01) [Raygorodskiy-150617.01](https://lectoriy.mipt.ru/lecture/Maths-CombBasics-L02-Raygorodskiy-150617.01)

**Райгородский А.М.** Тождества с участием биномиальных коэффициентов (видеолекция) [https://lectoriy.mipt.ru/lecture/Maths-CombBasics-L03-](https://lectoriy.mipt.ru/lecture/Maths-CombBasics-L03-Raygorodskiy-150618.01) [Raygorodskiy-150618.01](https://lectoriy.mipt.ru/lecture/Maths-CombBasics-L03-Raygorodskiy-150618.01)

### **Практические задания. Треугольник Паскаля**

Построим (бесконечный) равнобедренный треугольник из натуральных чисел по следующим правилам:

- в вершине и вдоль боковых сторон стоят единицы;
- в каждой следующей строке на одно число больше, чем в предыдущей;
- каждое число, кроме уже написанных единиц, равно сумме двух чисел, стоящих в предыдущей строке чуть левее и чуть правее.

Получим такой треугольник:

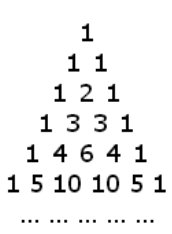

- 1. Выпишите треугольник Паскаля до десятой строки включительно (первой считаем строку, состоящую из двух единиц).
- 2. Сколько чисел в 2014-й строке треугольника Паскаля?
- 3. Докажите, что в каждой строке треугольника Паскаля числа до середины идут по возрастанию, а от середины - по убыванию. (Подсказка: докажите, что если это верно для строки с номером n, то это верно и для строки с номером  $n + 1$ .)
- 4. а) Встречается ли в треугольнике Паскаля число 2014?
	- б) Сколько раз в треугольнике Паскаля встречается число 10?
	- в) Приведите пример натурального числа, большего единицы, которое встречается в треугольнике Паскаля больше четырёх раз.
- 5. а) Во сколько раз сумма чисел в шестой строке треугольника Паскаля больше суммы чисел в его пятой строке?
	- б) Тот же вопрос про 2014-ю и 2015-ю строки.
- 6 а) Поставим знаки «+» и «-» между числами в 99-й строке треугольника Паскаля. Между первым и вторым числом поставим знак «-», между вторым и третьим «+», между третьим и четвёртым «-», потом опять «+», и так далее. Докажите, что значение полученного выражения равно нулю.
	- б) То же верно и для 100-й строки. Докажите!
- 7 Сколькими способами, двигаясь по таблице (см. рисунок ниже) от буквы к букве, можно прочитать слово МЕХМАТ? От каждой буквы можно переходить только к букве, стоящей в следующей строке чуть правее или чуть левее.

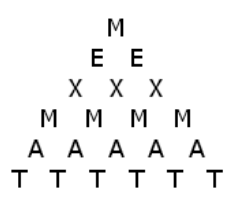

- 8 Чему равна сумма чисел, стоящих:
	- а) в третьей строке;
	- б) в четвёртой строке;
	- в) в седьмой строке;
	- $\Gamma$ ) в *п*-й строке треугольника Паскаля?
- 9 Будем двигаться по треугольнику Паскаля по тем же правилам, что в задаче 7. Докажите, что количество способов дойти по таким правилам от самой верхней единицы до любого числа  $n$  в треугольнике Паскаля в точности равно  $n$ .
- 10 а) Какие строки треугольника Паскаля состоят целиком из чётных чисел (не считая единиц в начале и конце строки)?
	- б) А какие целиком из нечётных чисел?

Источник: http://mmmf.msu.ru/archive/20142015/z8/7.html

#### Практические задания. Бином Ньютона

Определение. Число способов выбрать из и различных предметов *к* различных предметов, если порядок, в котором они выбираются, неважен, называется *числом сочетаний из п по k и* обозначается  $C_n^{\phantom{k}k}$  (читается «цэ из эн по ка»).

**Теорема 1.** В треугольнике Паскаля в n-й строке на k-м слева месте стоит число  $C_n{}^k$  (Единица стоит на нулевом месте.)

**Теорема 2** (бином Ньютона). Если раскрыть скобки и привести подобные в выражении  $(a + b)^n$ , то для всех 0 $\leq$   $k$  $\leq$   $n$  коэффициент при  $a^{k}b^{n-k}$  будет равен  $C_{n}{}^{k}$  :

 $(a+b)^n = C_n^0 a^0 b^n + C_n^1 a^1 b^{n-1} + C_n^2 a^2 b^{n-2} + \ldots + C_n^{n-1} a^{n-1} b^1 + C_n^n a^n b^0.$ 

- $1.$  C помощью теорем 1 и 2 раскройте скобки и приведите подобные в выражении  $(a + b)^7$ .
- <sup>2.</sup> Почему числа 11<sup>2</sup> = 121 и 11<sup>3</sup> = 1331 похожи на строчки треугольника Паскаля? Чему равно  $11^{4}$ ?
- 3. С помощью теорем 1 и 2 вычислите без помощи калькулятора и умножения в столбик: a)  $21^4$ ;
	- $6)$  19<sup>4</sup>
- 4. Докажите, что  $C_n^k = C_n^{n-k}$ , с помощью:
	- а) определения;
	- $6)$  теоремы 1;
	- в) теоремы 2.

Подсказка

```
Подсказка. (a + b)^n = (b + a)^n.
```
- 5. С помощью теоремы 2 докажите, что:
	- a)  $C_n^0 + C_n^1 + C_n^2 + C_n^3 + C_n^{n-1} + C_n^n = 2^n;$
	- 6)  $C_n^0 C_n^1 + C_n^2 \dots + (-1)^n C_n^0 = 0$ ;
	- **a)**  $C_n^k + C_n^{k+1} = C_{n+1}^{k+1}$ ;
	- $\Gamma$ )  $(C_n^0)^2 + (C_n^1)^2 + (C_n^2)^2 + ... + (C_n^0)^2 = C_{2n}^0$

Подсказки

Подсказки. 1 + 1 = 2; 1 − 1 = 0; 
$$
(a + b)^n
$$
<sup>+</sup> 1 =  $(a + b)^n$  (a + b);  $(a + b)^{2n}$  =  $(a + b)^n$ .

- 6 В разложении выражения  $(x + y)^n$  с помощью бинома Ньютона второй член равен 240, третий 720, а четвёртый 1080. Найдите  $x$ , у и  $n$ .
- $\overline{7}$ Докажите теорему 1.

#### Идея доказательства

Идея доказательства. Будем двигаться по треугольнику Паскаля, начиная с самой верхней единицы и каждым шагом переходя к числу, стоящему в следующей строке чуть правее или чуть левее. Чтобы дойти до k-го числа в n-й строке, нужно сделать  $k$  шагов вправо и  $n - k$  шагов влево. Теперь можно воспользоваться задачей 9 предыдущего занятия.

8 Докажите теорему 2.

Схема доказательства

```
Схема доказательства. (1) Докажите теорему для n = 0 и n = 1.
(2) Пусть теорема уже доказана для n = m; пользуясь теоремой 1 и равенством (a +(b)^{m+1} = (a + b)^m (a + b), докажите её теперь и для n = m + 1.
```
Источник: http://mmmf.msu.ru/archive/20142015/z8/8.html